## **UTENTI**

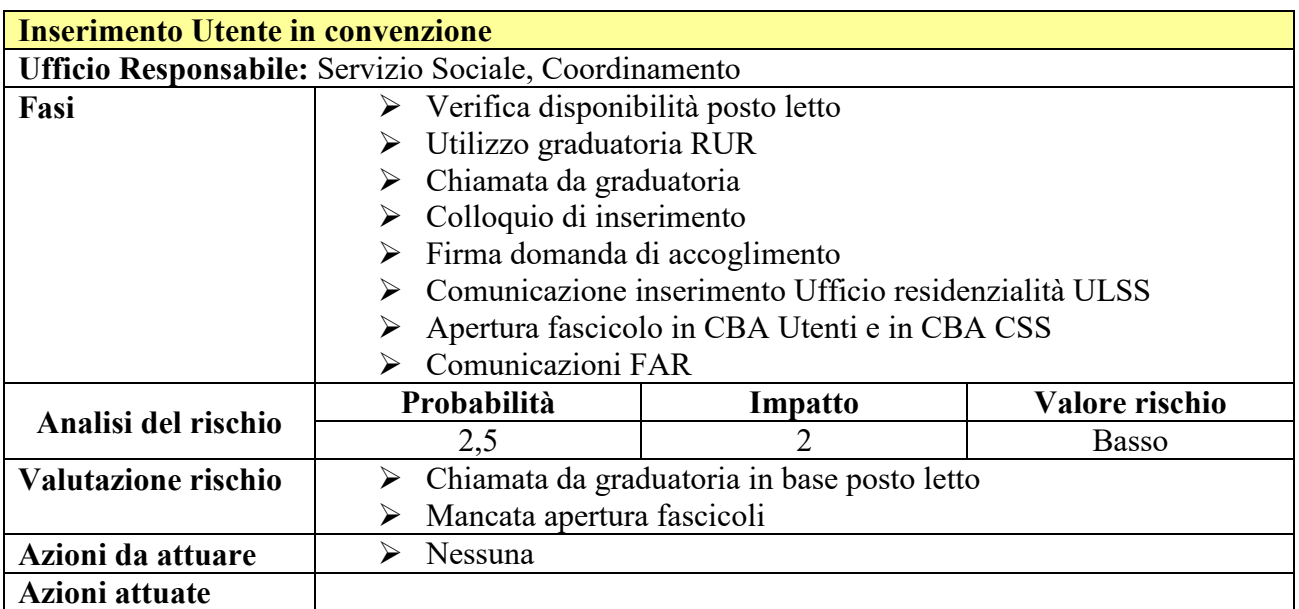

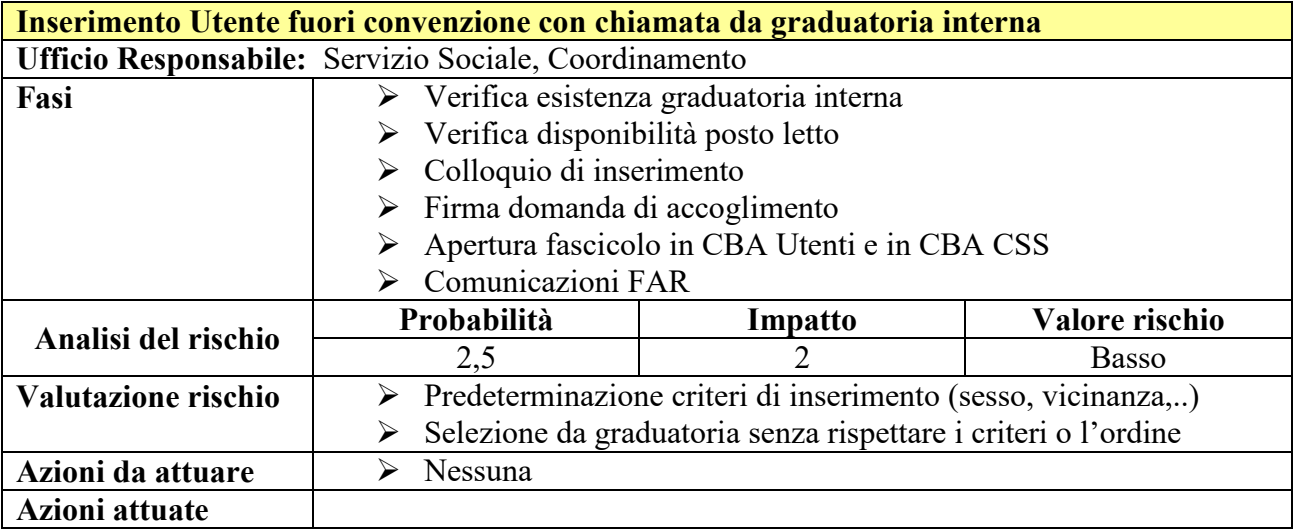

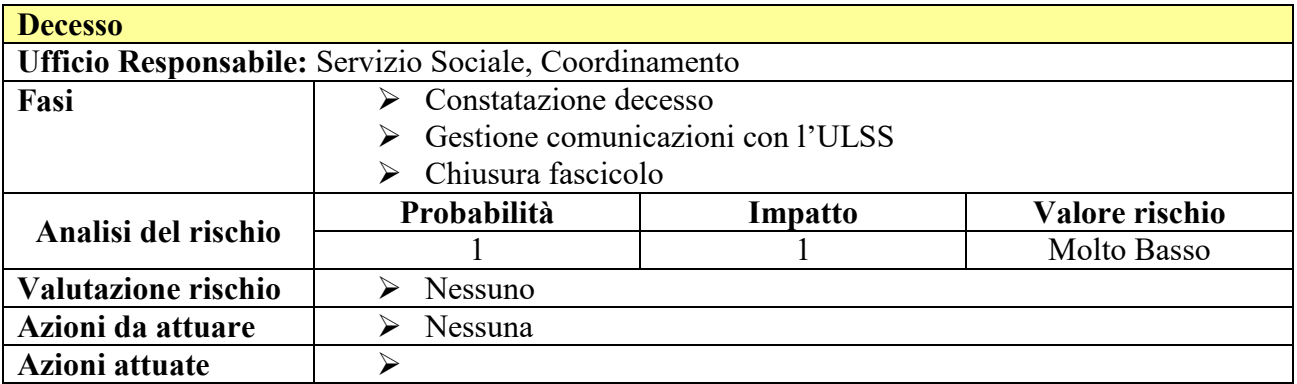

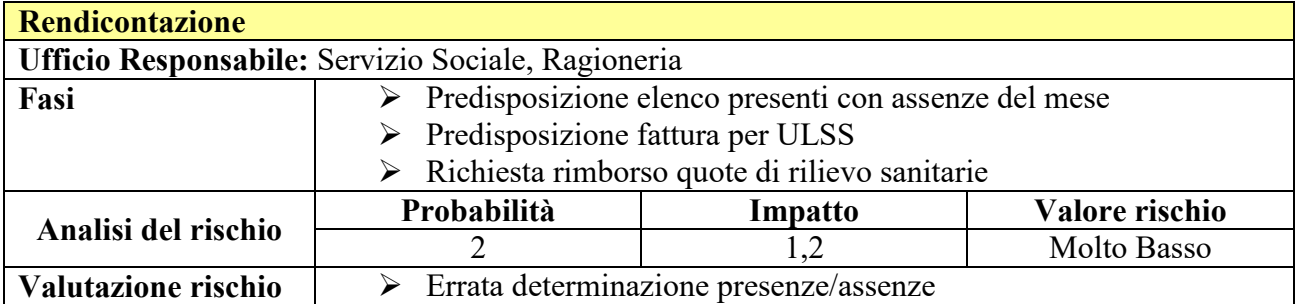

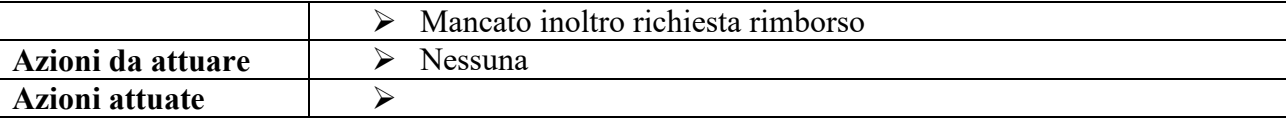